## **Información general**

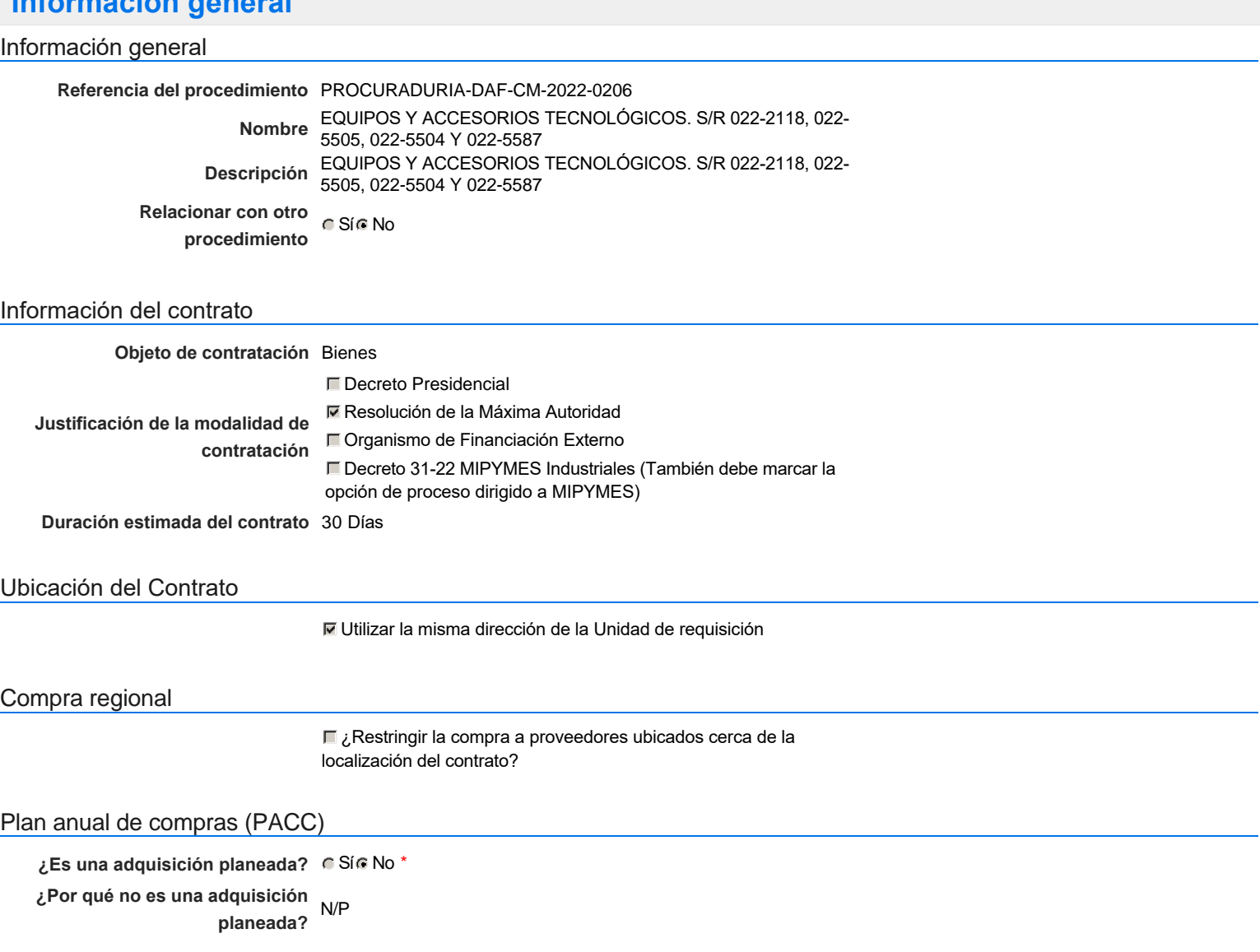

## Configuración del equipo y del flujo de aprobación

*Configuración de Equipos y Flujos de Aprobación*

**Seleccione el equipo** CM / 10/10/2022 12:55 (UTC -4 horas)((UTC-04:00) Georgetown, La Paz, Manaus, San Juan)

**Aprobar consulta Paso 1 - Sequential** Aprobar <sup>Aprobadores</sup> ::<br>Aprobadores **Aprobar rectificación de consulta Paso 1 - Sequential** AprobarAprobadores :: Aprobadores **Aprobar adjudicación de la consulta Paso 1 - Sequential** Aprobar <sup>Aprobadores</sup> ::<br>Aprobadores **Aprobar el contrato de la consulta Paso 1 - Sequential** Aprobar <sup>Aprobadores</sup> ::<br>Aprobadores **Aprobar modificación de contrato Paso 1 - Sequential** AprobarAprobadores :: Aprobadores **Flujo de aprobación**

### Documentos internos

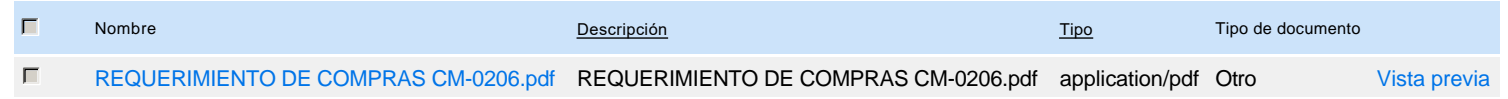

## Configuración de la próxima fase

**¿El procedimiento tiene fase de borrador?** G SiG No

# **Configuraciones del procedimiento**

### **INFORMACIÓN**

**Id único** DO1.REQ.1343531

### Cronograma

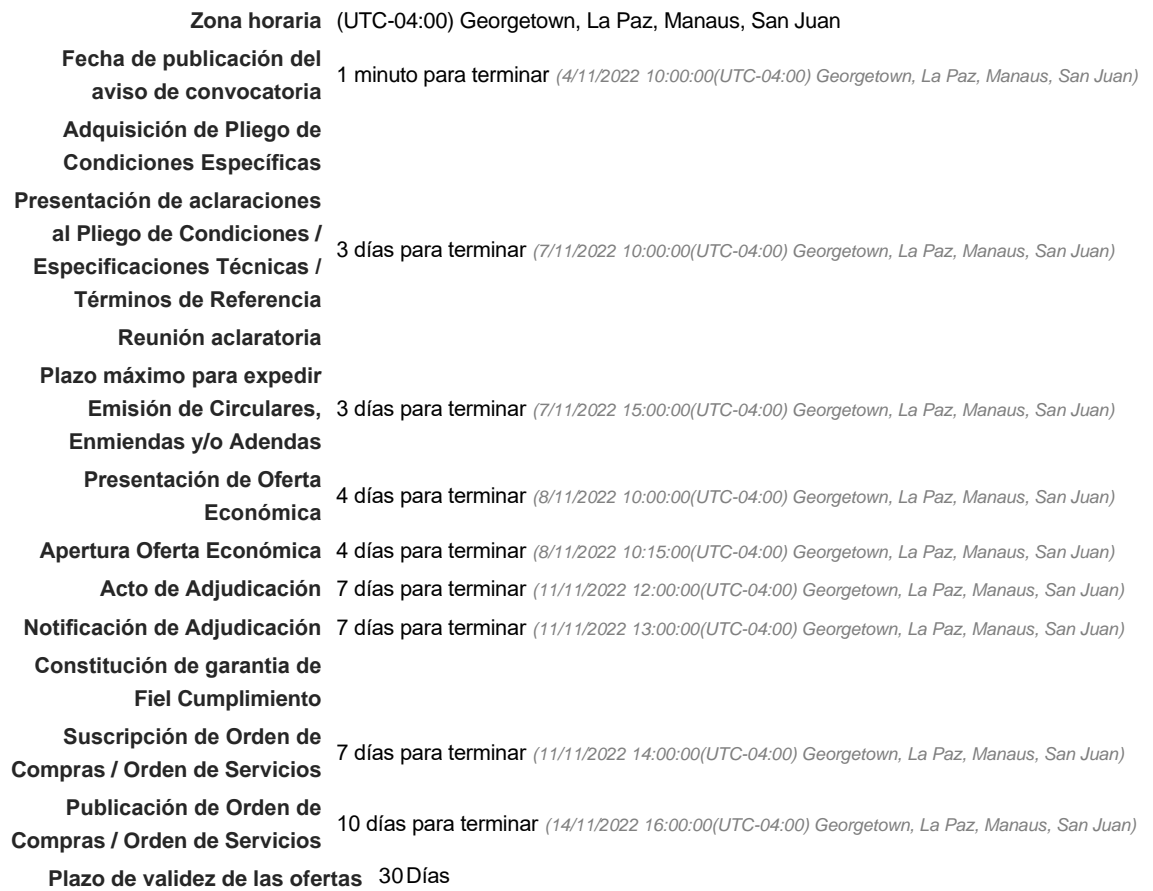

#### Mipymes

Limitar este proceso a Mipymes GSIC No \* **¿Limitar este proceso a Mipymes** Si No **mujeres?**

### Pago de Anticipos

**¿Pago de anticipos?** Sí No \*

**Solicitud de garantías?** CSIC No \*

Visita al lugar de ejecución

**Permitir las visitas al lugar de las obras?**  $C$  Sí  $C$  No Observaciones

*Observaciones*

Configuraciones avanzadas

**¿Editar configuraciones** avanzadas? CSí **C** No

# **Artículos y Preguntas**

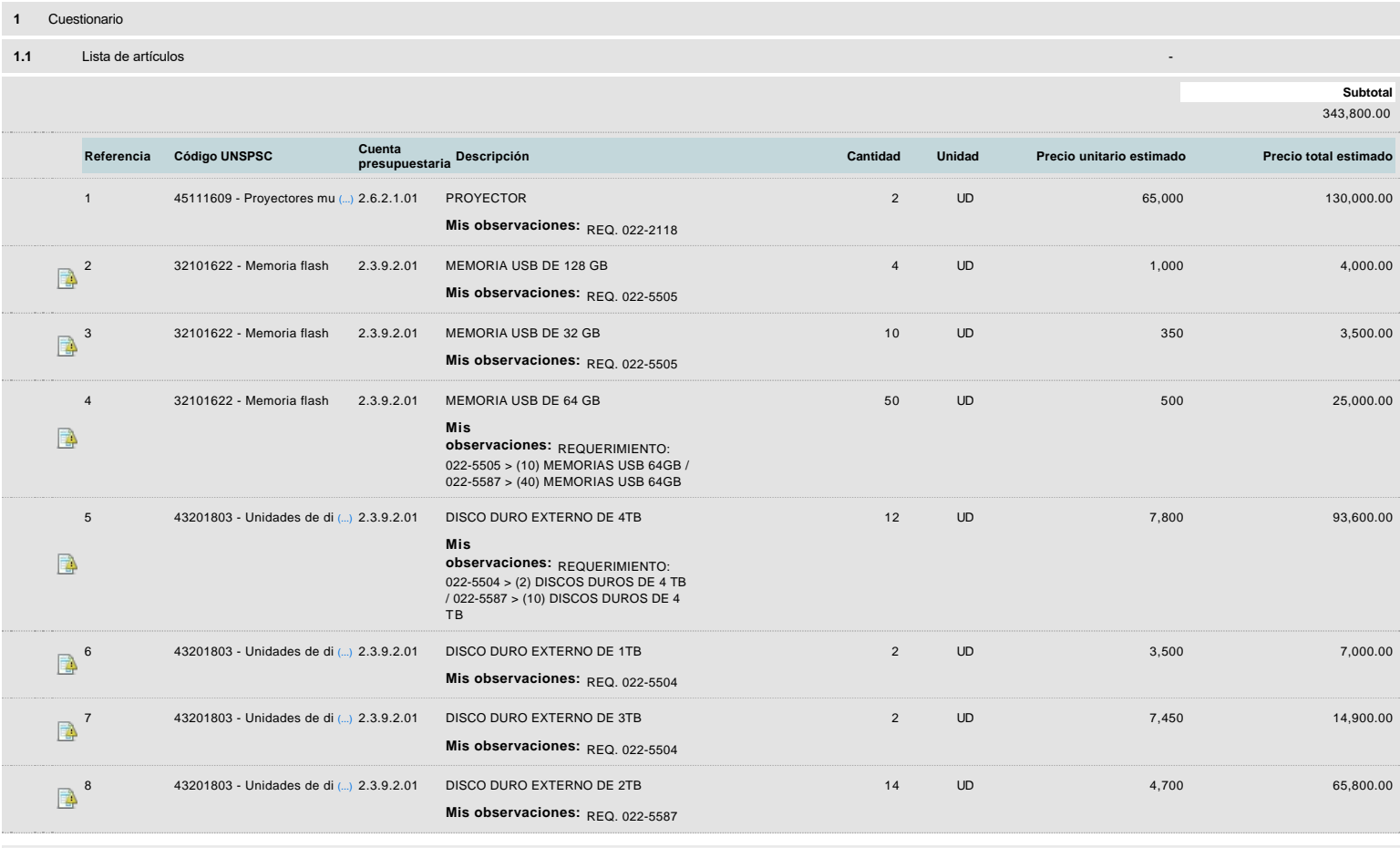

# **Evaluación**

## Modelo de evaluación

**Definir un modelo de evaluación**<br>Casic No **para este procedimiento Tipo de modelo de evaluación** Evaluación de varios criterios de selección **Método de evaluación** Manual **Publicar modelo de evaluación** Sí No

## Configuración del modelo de evaluación

Nombre Lote

 $\hat{C}$ Criterios de evaluación

**Comentario** 

Este comentario es visible para todos los Proveedores.

#### **Documentos**

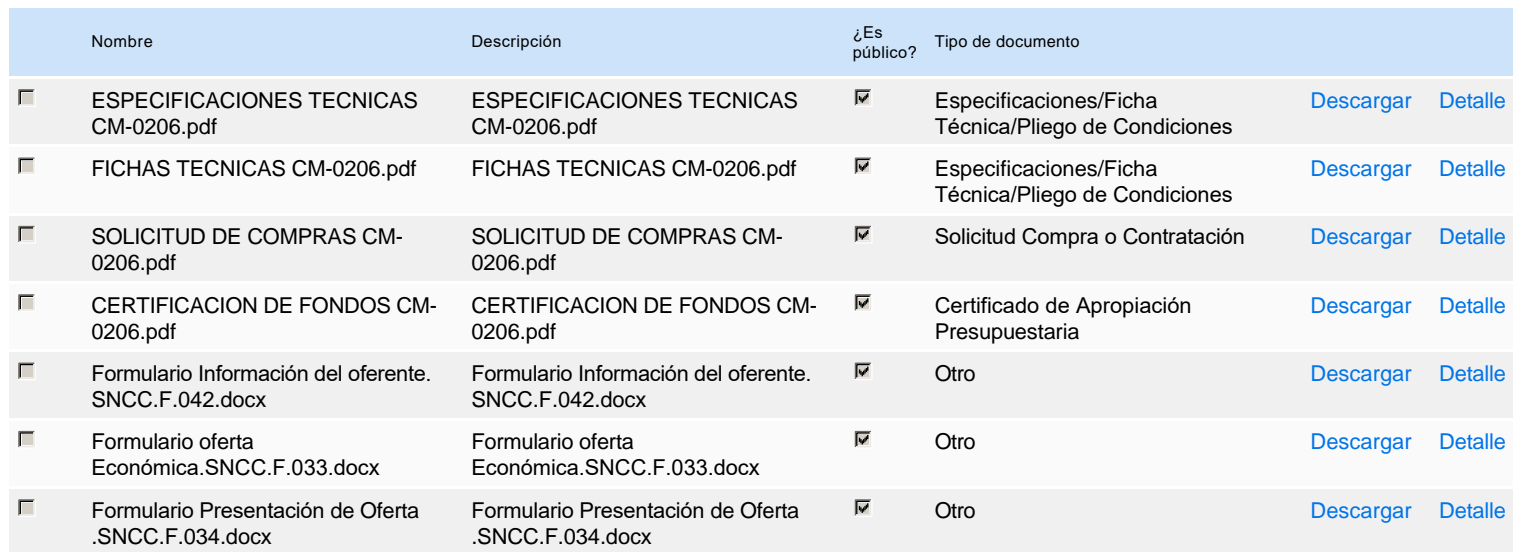

## **Documentos habilitantes**

## Lista de documentos

La siguiente es una lista de los documentos que puede solicitar a los Proveedores para la acreditación de los requisitos habilitantes. Para solicitar un documento marque el cuadro que aparece a la derecha.

### **Filtrar por familia**

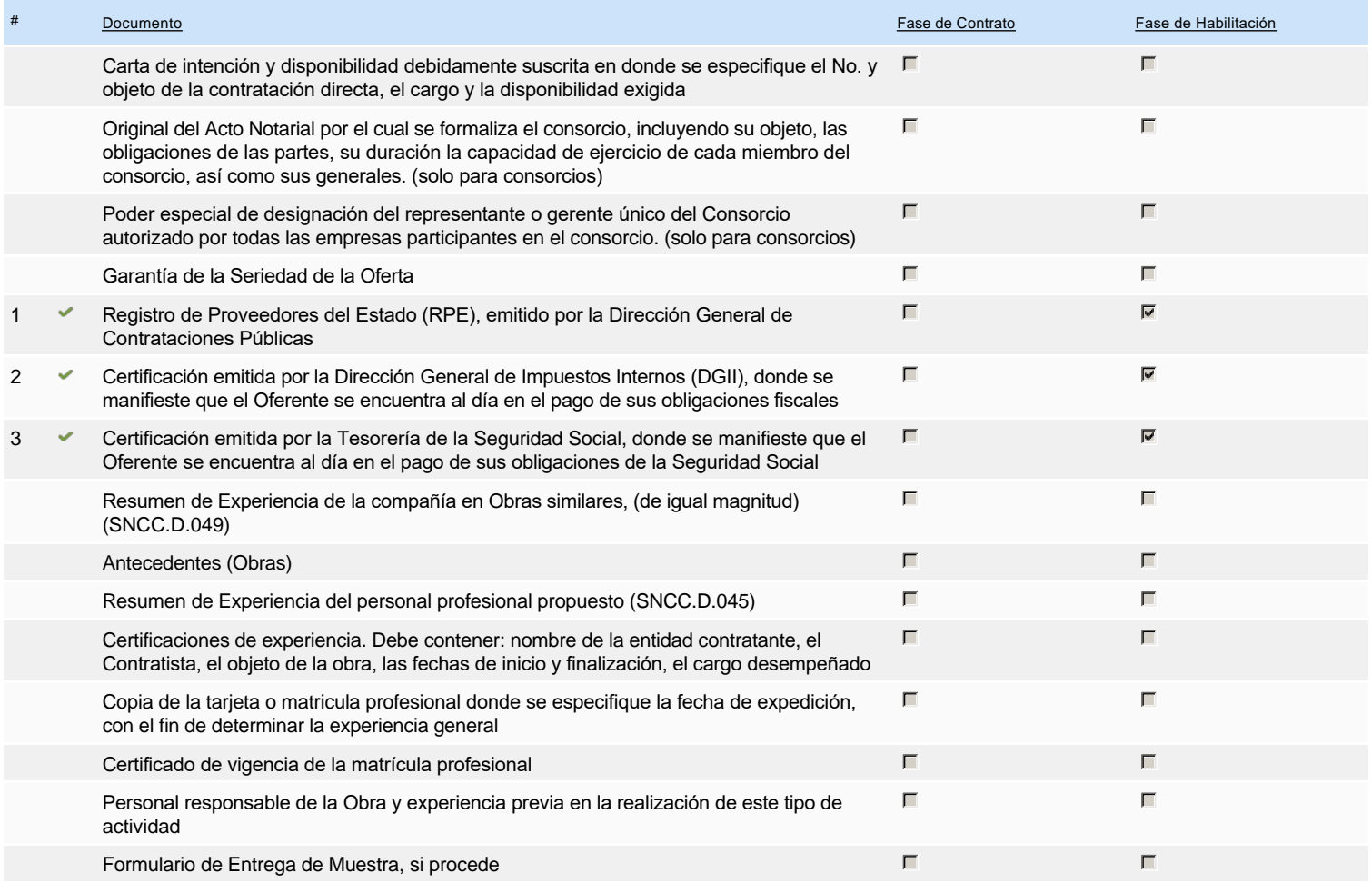

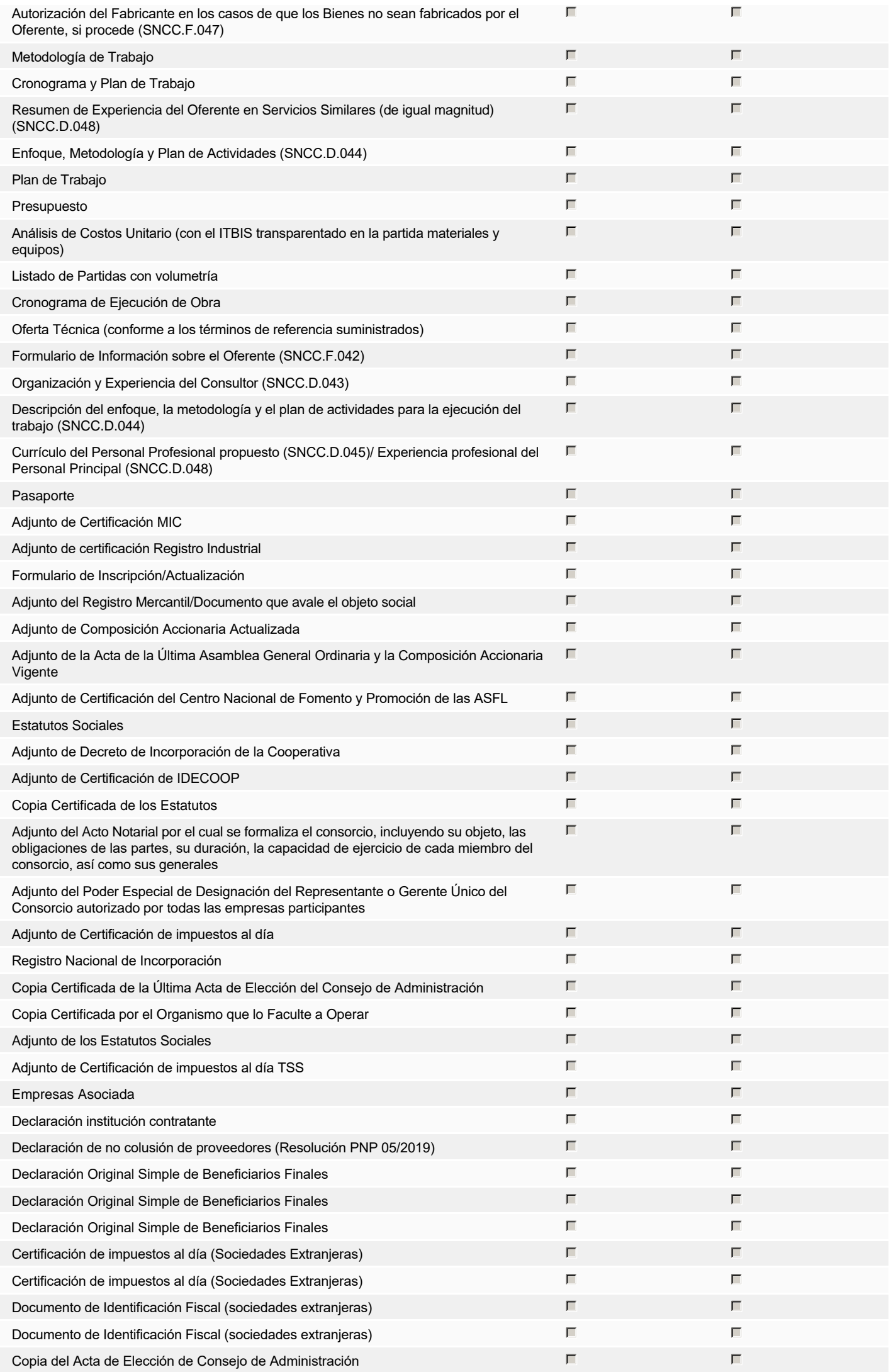

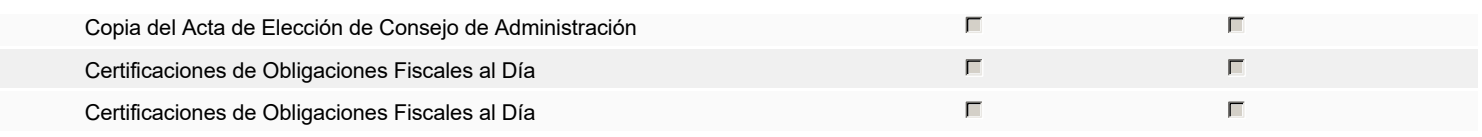

**Otros documentos requeridos para la presentación de la oferta entrada en el seu entrada en el seu entrada en el sí G** No

## **Invitación**

## Invitación manual de proveedores

*La lista de Proveedores invitados a participar en el proceso es responsabilidad de la Unidad de Compras. Para buscar el Proveedor en el DirectorioDGCP debe conocer el número de documento de este. Si el Proveedor no está registrado en el DGCP, la Unidad de Compras debe contactarlo para solicitarle el registro en el DGCP.*

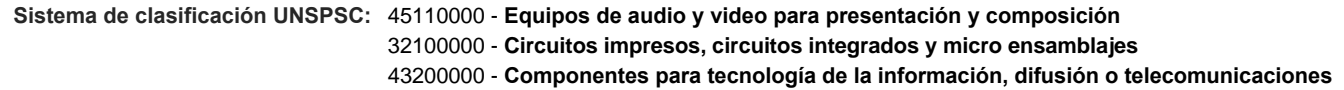

#### **Proveedores invitados:**

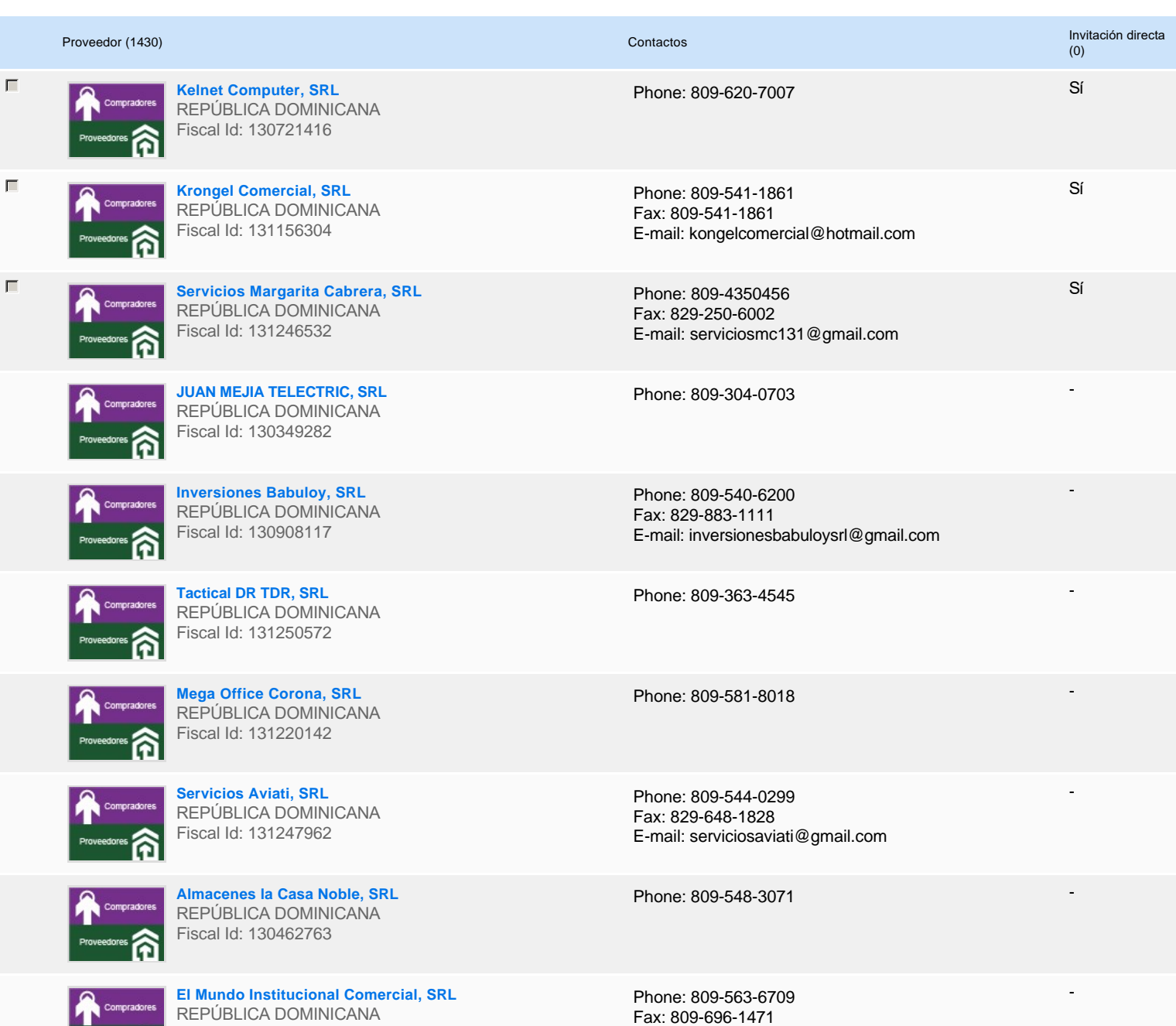

E-mail: empresas.gm@hotmail.com

REPÚBLICA DOMINICANA **Proveedores Sex Strategy Research Proveedores** 

# $\frac{1}{2} \left( \frac{1}{2} \right) \left( \frac{1}{2} \right) \left( \frac$ **(a)** 1 ... »

# **Configuración del presupuesto**

Configuración del Presupuesto

*Configuración del procedimiento*

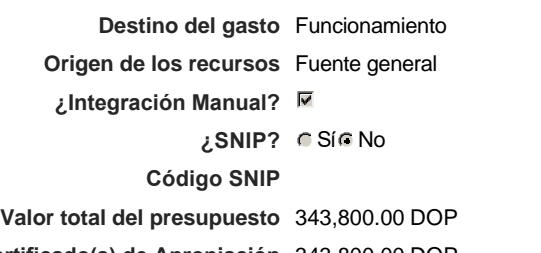

**Valor Certificado(s) de Apropiación** 343,800.00 DOP

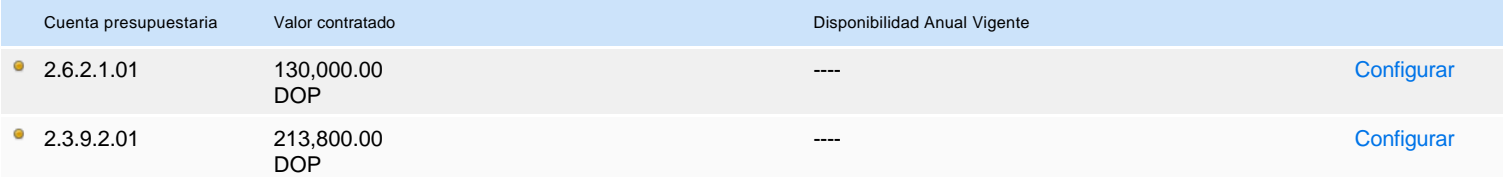

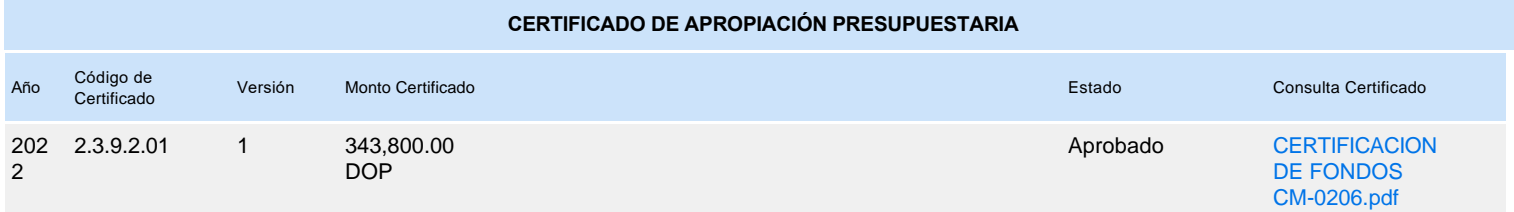